# BYM models

Patrick Brown

#### April 2016

```
require('diseasemapping')
```

```
## Loading required package: diseasemapping
```

```
data('kentucky')
kentucky = terra::unwrap(kentucky)
```
## Incidence rates

```
if(FALSE) {
# must have an internet connection to do the following
larynxRates= cancerRates("USA", year=1998:2002,site="Larynx")
dput(larynxRates)
} else {
larynxRates = structure(c(0, 0, 0, 0, 1e-06, 6e-06, 2.3e-05, 4.5e-05, 9.9e-05,
0.000163, 0.000243, 0.000299, 0.000343, 0.000308, 0.000291, 0.000217,
0, 0, 0, 1e-06, 1e-06, 3e-06, 8e-06, 1.3e-05, 2.3e-05, 3.5e-05,
5.8e-05, 6.8e-05, 7.5e-05, 5.5e-05, 4.1e-05, 3e-05), .Names = c("M_10",
"M_15", "M_20", "M_25", "M_30", "M_35", "M_40", "M_45", "M_50",
"M_55", "M_60", "M_65", "M_70", "M_75", "M_80", "M_85", "F_10",
"F_15", "F_20", "F_25", "F_30", "F_35", "F_40", "F_45", "F_50",
"F_55", "F_60", "F_65", "F_70", "F_75", "F_80", "F_85"))
}
  get rid of under 10's
larynxRates = larynxRates[grep("_(0|5)$",names(larynxRates), invert=TRUE)]
  compute Sexpected
kentucky = diseasemapping::getSMR(popdata=kentucky,
    model = larynxRates,
    casedata=larynx,
    regionCode="County")
```
## The BYM model

The Besag, York and Mollie model for Poisson distributed case counts is:

$$
Y_i \sim \text{Poisson}(O_i \lambda_i)
$$

$$
\log(\mu_i) = X_i \beta + U_i
$$

$$
U_i \sim \text{BYM}(\sigma_1^2, \sigma_2^2)
$$

- $Y_i$  is the response variable for region i
- $O_i$  is the 'baseline' expected count, which is specified
- $X_i$  are covariates
- $U_i$  is a spatial random effect with a spatially structured variance parameter  $\sigma_1^2$  and a spatially independent variance  $\sigma_2^2$

### BYM with penalised complexity prior

'propSpatial = c(u=0.5, alpha=0.8)' means  $pr(\phi < 0.5) = 0.8$ , which is different from the specification of 'pc.prec'

```
kBYMpc = try(bym(
formula = observed ~ offset(logExpected) + poverty,
  kentucky,
prior = list(
      sd = c(u=1, alpha=0.05),
      propSpatial = c(u=0.5, alpha=0.8),
  verbose=TRUE), silent=TRUE)
```
Here penalized complexity priors are used with  $pr(\sqrt{\sigma_1^2 + \sigma_2^2} > 1) = 0.05$  and

$$
pr(\sigma_1/\sqrt{\sigma_1^2 + \sigma_2^2} < 0.5) = 0.8.
$$

```
if(!is.null(kBYMpc$parameters))
knitr::kable(kBYMpc$parameters$summary[,c(1,3,5)], digits=3)
```
## map images will be cached in /tmp/RtmpPqGU2I/mapmiscCache

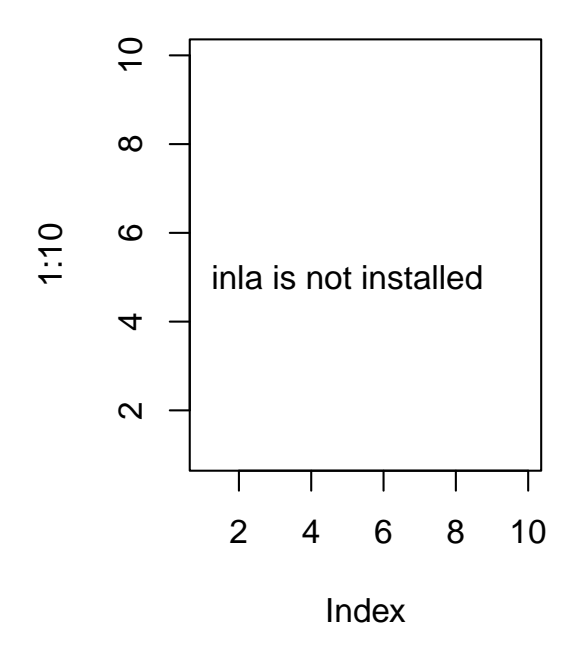

Figure 1: PC priors variance parameters

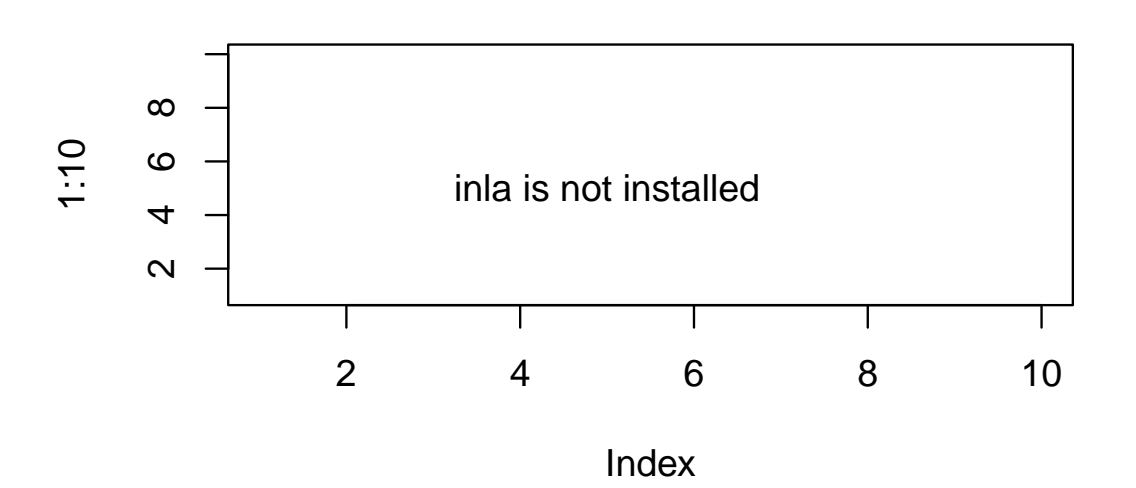

Figure 2: Random effects and fitted values